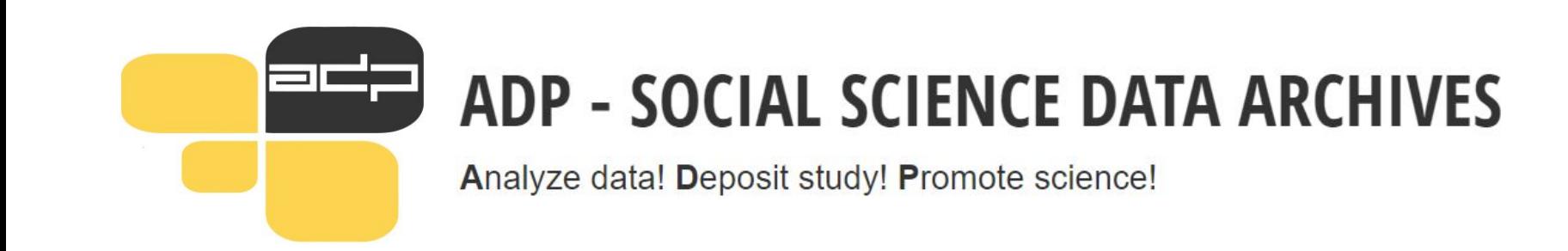

# **Customizing Dataverse to workflows of ADP**

### **Maja Dolinar and Gregor Žibert**

Slovenian Social Science Data Archives (UL-ADP), 2021 EDDI21, the 13th Annual European DDI User Conference, November 30 – December 1, 2021

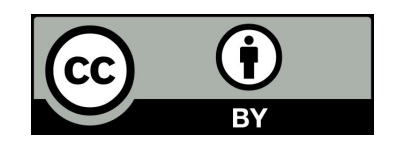

## **Slovenian Social Science Data Archives (ADP – Arhiv družboslovnih podatkov**

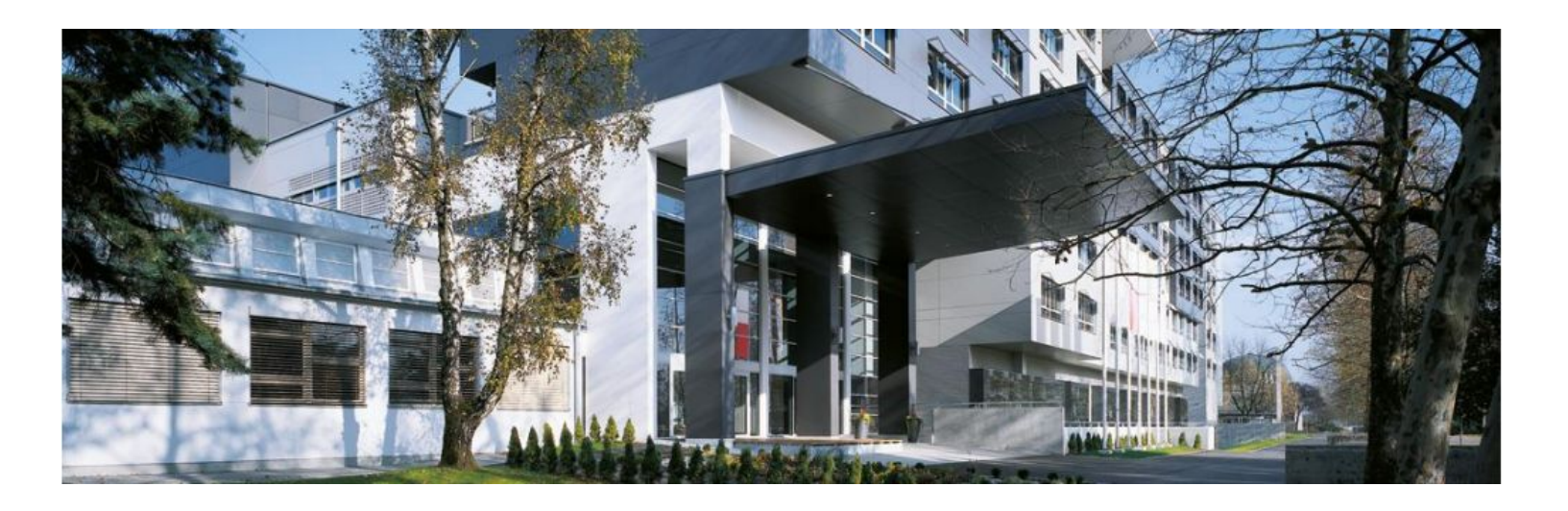

- Founded in 1997
- Slovenian **national research data centre** for social sciences
- **• Member of CESSDA ERIC since 2017**
- Status of a **trustworthy archive** (CoreTrustSeal since 2018) certification currently in revision
- Involved in EU and national projects

# **Objective and Purpose**

**Situation:** Dataverse identified as the best new option for distributing the curated catalog and to provide additional services of self-archiving.

**Problem:** default version of Dataverse lacks many essential features important for our workflow

**Aim:** present our experience in customising Dataverse to our needs, and identify issues and workarounds that repositories should be aware of

### **Needed features:**

- multi-language user interface
- implementation of CESSDA Metadata model and ADP custom metadata fields
	- DDI Controlled Vocabularies
		- ELSST Keywords
- additional metadata fields on the level of files
- online deposit agreements and terms of use
- option of doing online analyses
- option of easy download/preview

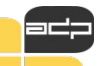

# **About DataVerse**

### **https://dataverse.org/**

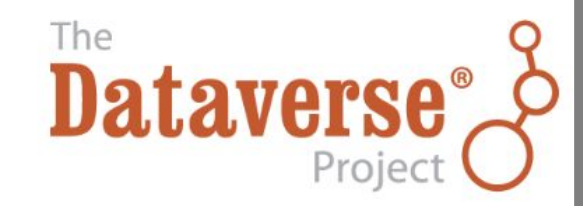

- an open source web application to share, preserve, cite, explore, and analyse research data. It facilitates making data available to others and allows you to replicate others' work more easily.
- consists of multiple virtual archives (dataverses)
- each dataverse contains datasets
- each dataset contains descriptive metadata and data files

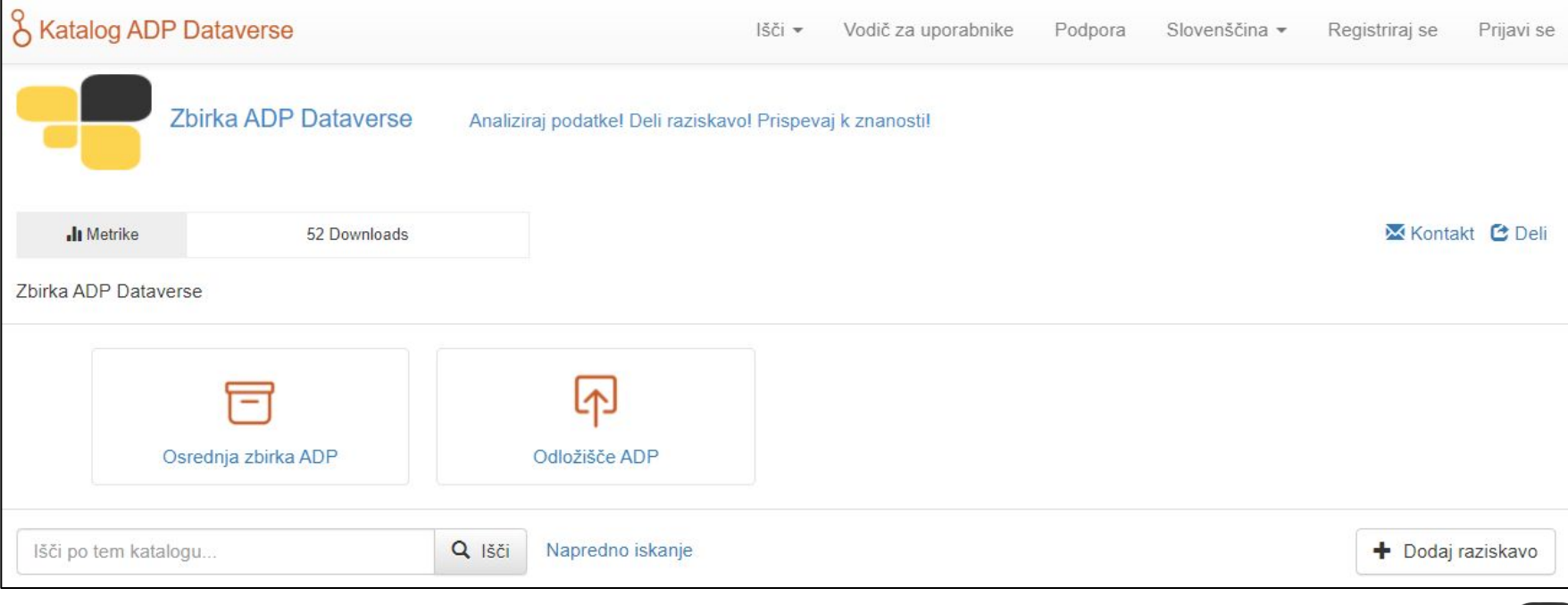

# Issues and Workarounds Issues and Workarounds

### **ISSUES and Workarounds**

### • online deposit agreements

### IZJAVA O IZROČITVI GRADIV RAZISKAVE

Please confirm and/or complete the information needed below in order to continue.

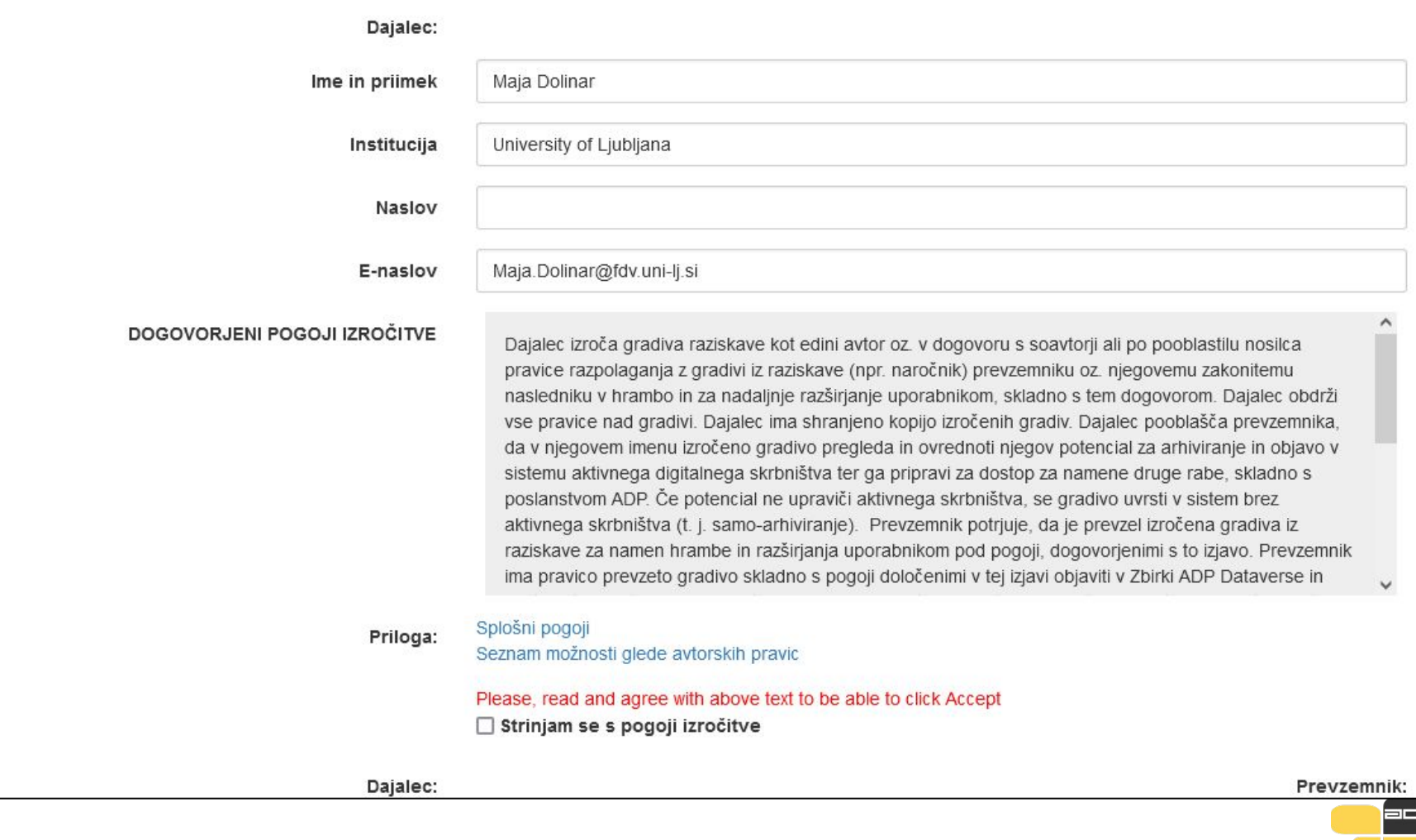

- multi-language user interface (using Weblate for translations issue: translations need to be revised and updated for Dataverse version 5.2)
- the metadata fields were adapted to follow the **CESSDA Metadata Model** + incorporation of DDI CVs and ELSST keywords + ADP fields

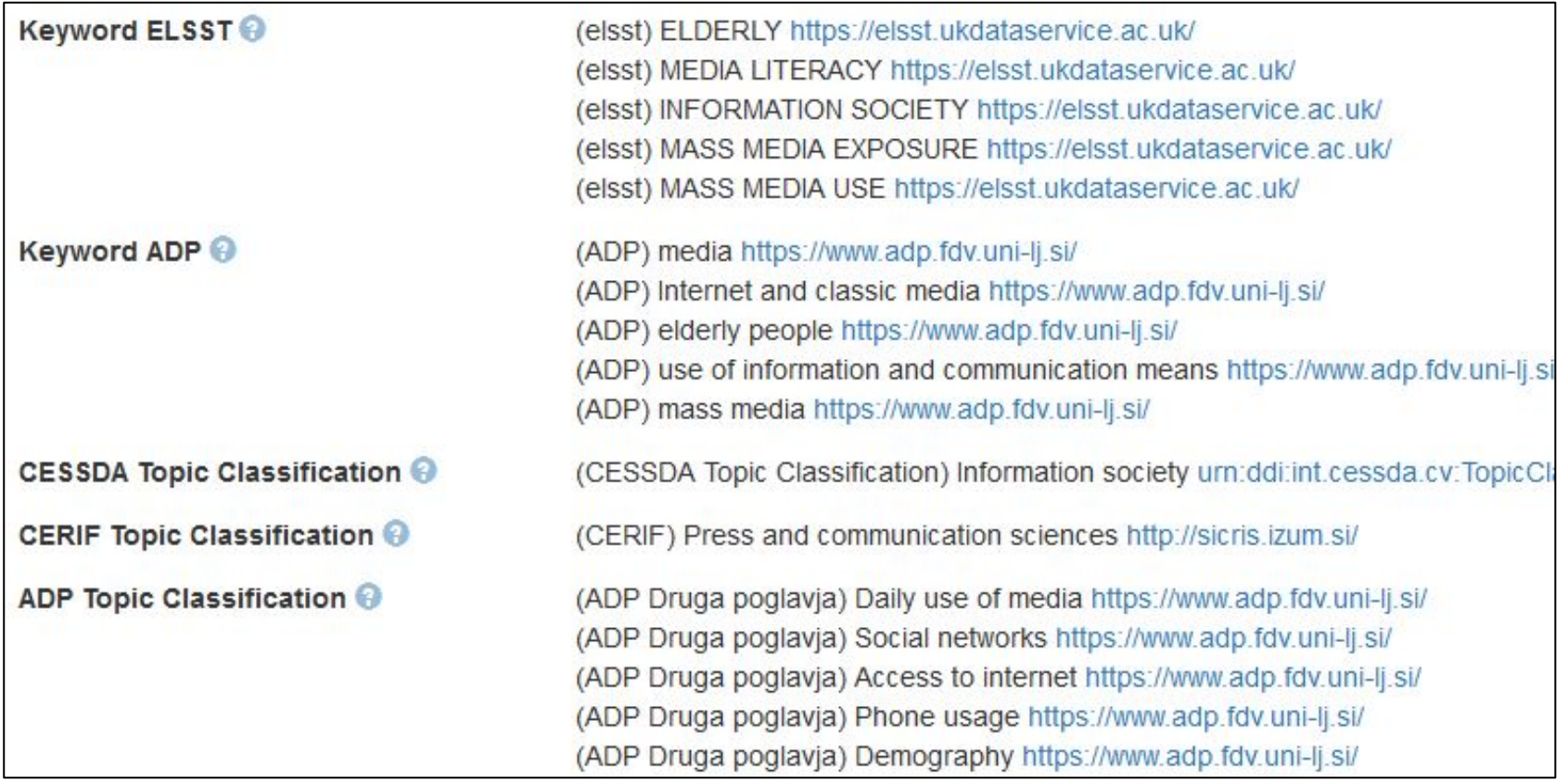

- First idea: use CESSDA Vocabulary API service – testing mid-2020 - not working properly
- Waiting for new CESSDA Skosmos REST API
- In the meantime, we developed our own Middleware (using Docker) not depending on external services
- Middleware obtains information from external vocabularies for frontend plugin of Dataverse, which shows the topics/keywords from the vocabularies to the users

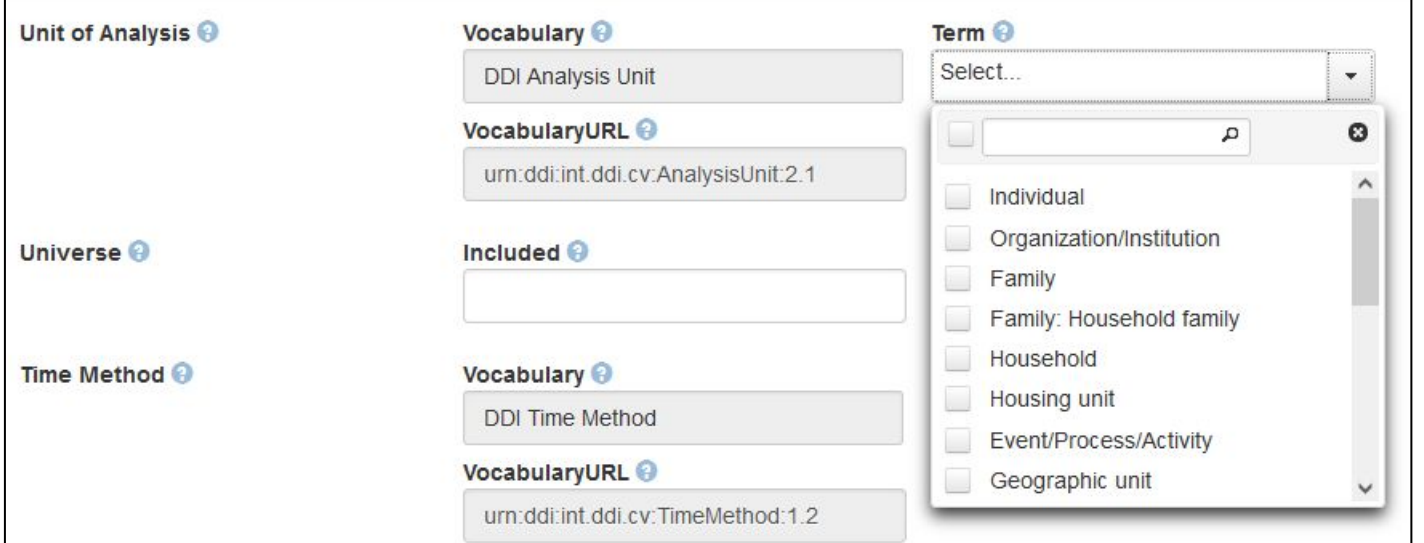

- We use a dump of CESSDA and ELSST vocabularies in json format
- The script reads dump files of CESSDA and ELSST vocabularies and provides autocomplete functionality (Python)
- Resolved some issues with Bootstrap layout
- Problem with big vocabularies (e.g. ELSST) if an user types a symbol in a field - complete list of terms for small vocabularies, for big vocabularies: developed functionality - scrollable list of items.
- CESSDA Skosmos REST API service launched Dataverse was updated to use new service for ELSST keywords (late-2020)
- no API to update database and Solr schema (in development) database and Solr have to be updated manually
- procedure to create/update metadata blocks/fields as we require

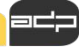

- Licenses and terms of use customizations for files
	- For each individual uploaded file, we can select one of the 3 different CC licences, or restricted access
	- Option to define access conditions
	- Depending on licence and access conditions, individual file is either open or restricted
	- $Restricted$  > request access

#### License

For selected file(s) set a license to

CC BY - Creative Commons Attribution 4.0

CC0 - Creative Commons Zero 1.0

CC BY - Creative Commons Attribution 4.0

CC BY-NC - Creative Commons Attribution - NonCommercial License 4.0

**RESO - Restricted Access** 

#### **Access conditions**

Access to file subject to additional consent under following conditions

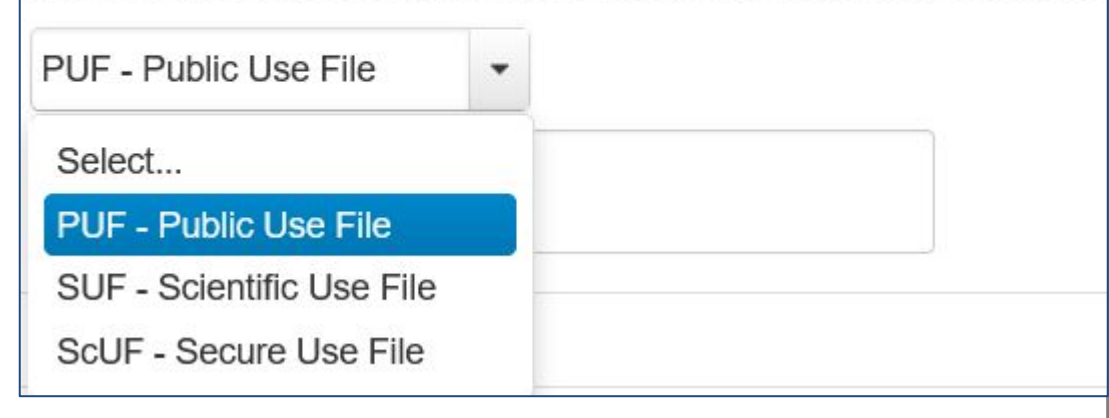

- Additional metadata fields on the level of files (Title of Material, Year, Author(s)):  $\overline{1}$ 
	- adding new metadata fields on file level required more work than on the dataset level
	- additional fields in the database
	- new code in Java and xhtml files
	- create corresponding Solr indexes

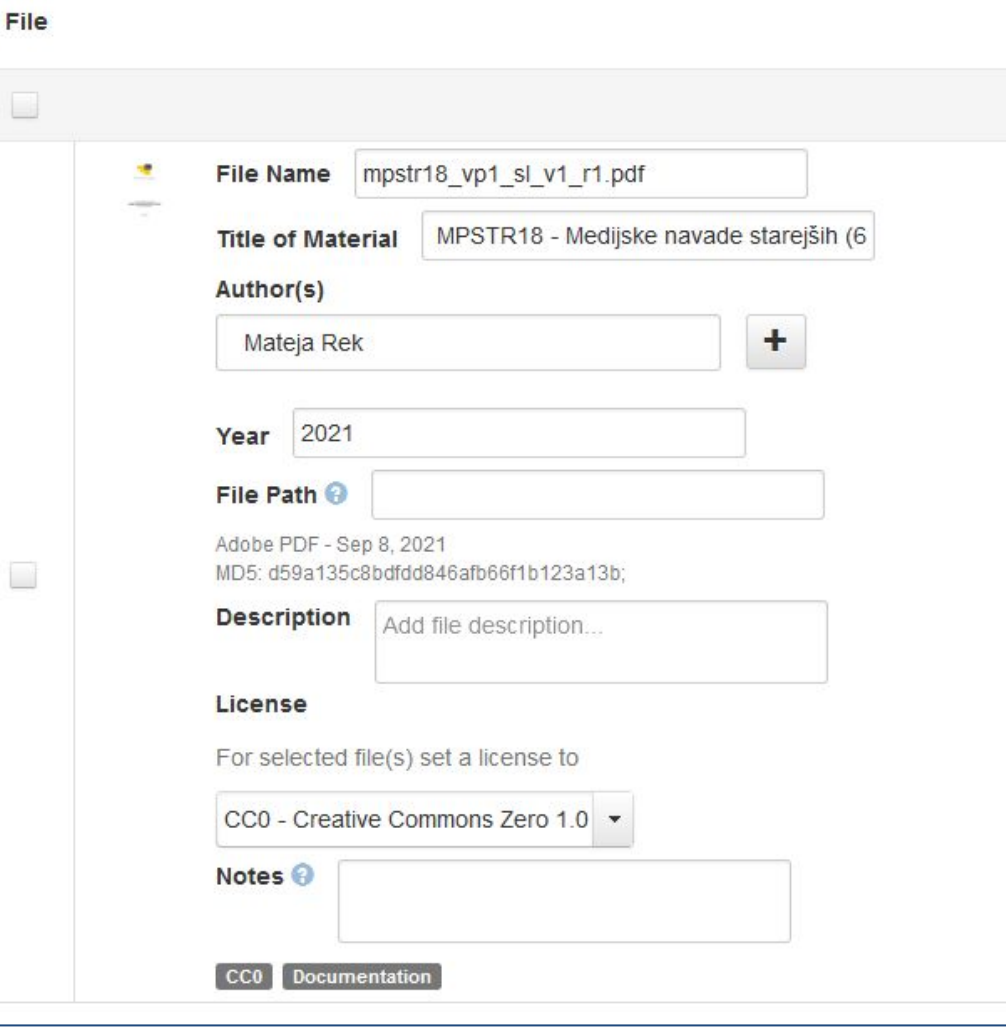

### **Evaluation of available Plugins - curation**

- **Data curation tool:** allows data owners and curators to create and edit variable-level metadata for any tabular file in a dataset
	- replaces Nesstar Publisher for editing variable level information (a tabular datafile needs to be uploaded for it to work)
	- allows to view summary statistics about data, add variable information (e.g. 'Interviewer Instructions' or 'Notes'), create variable groups, and indicate weighting variables
	- once edits have been completed and saved back to Dataverse, these changes can then be downloaded as an XML file or exported to a codebook.

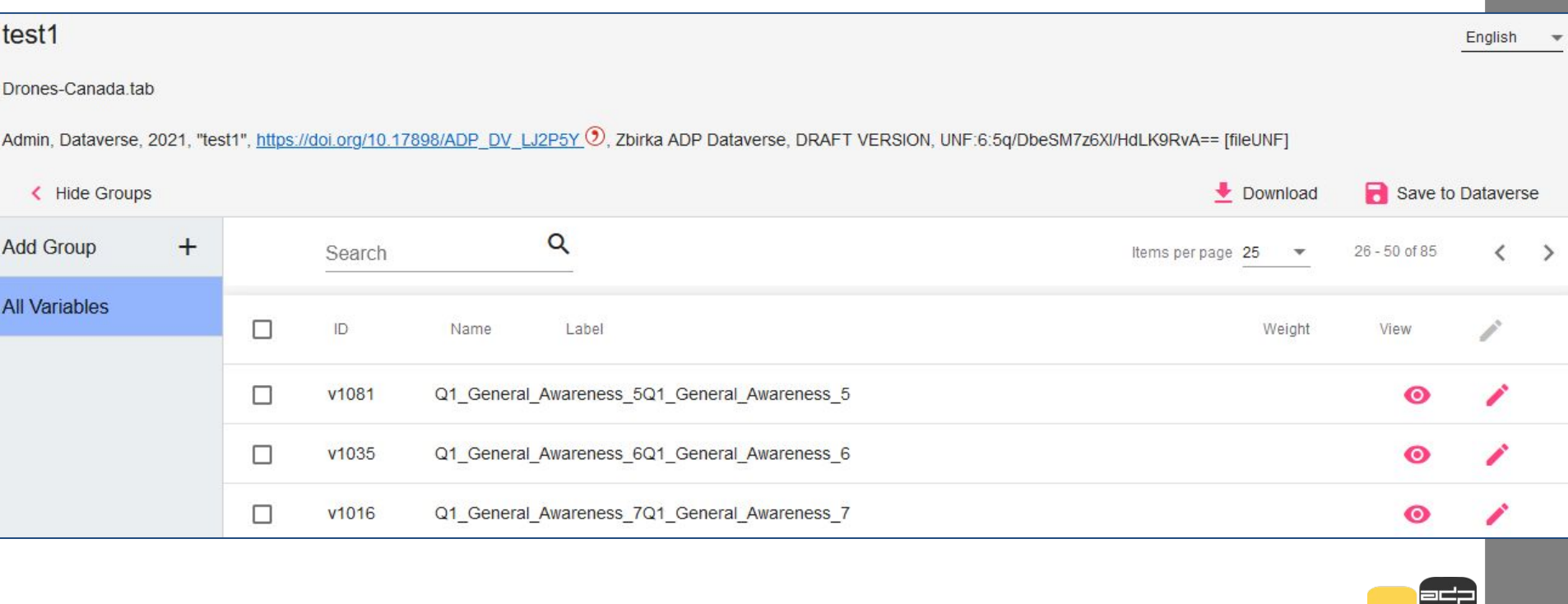

# Issues and Workarounds spries and Workarounds

### **Evaluation of available Plugins - data sharing**

- **Data Explorer:** lists the variables in a tabular data file allowing searching, charting and cross tabulation analysis
	- has some similar functionalities as Nesstar online analysis tool

Droppe Canada tab

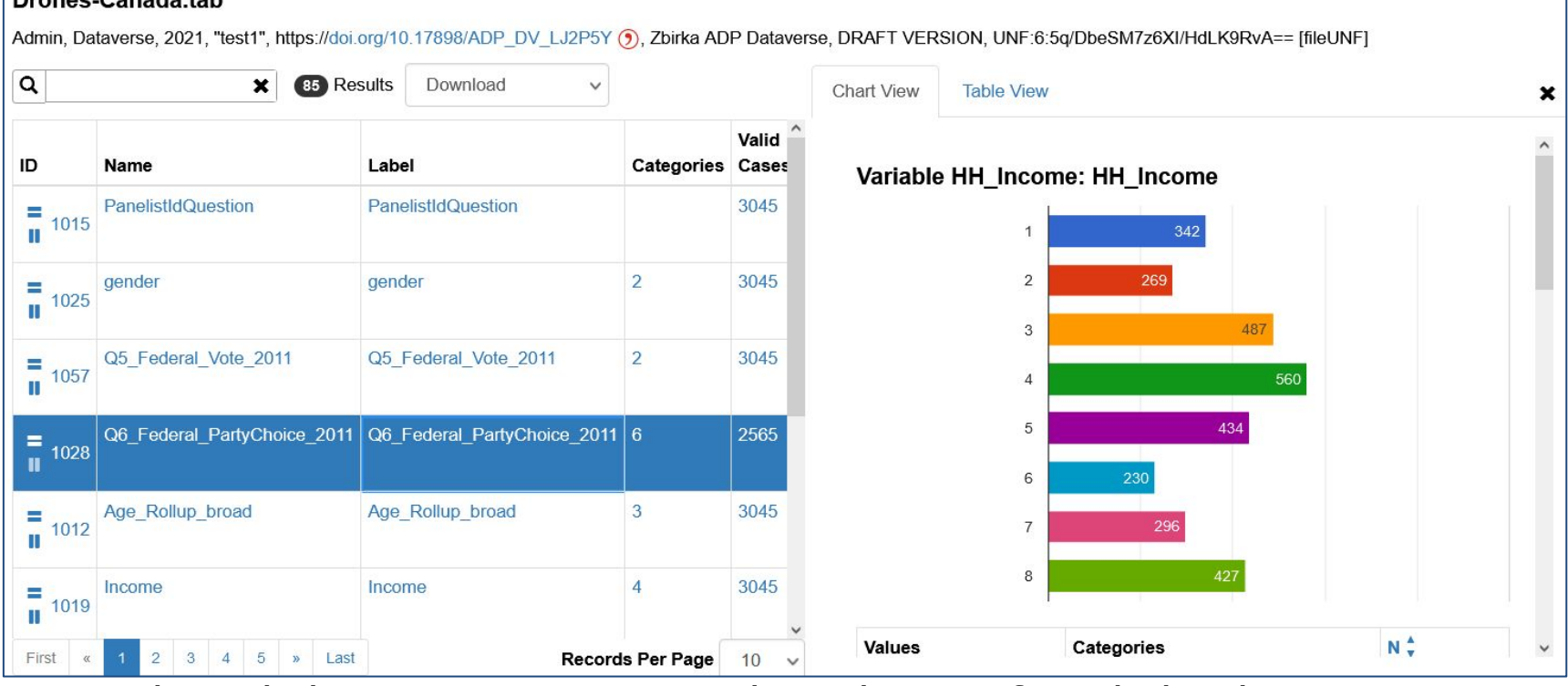

- Evaluated also **TwoRavens:** a web application for tabular data exploration and statistical analysis with Zelig
	- evaluated as too complicated for our users to use (able to run statistical models, view summary statistics, create and download subsets of variable vectors and more)

### **Evaluation of available Plugins - data sharing**

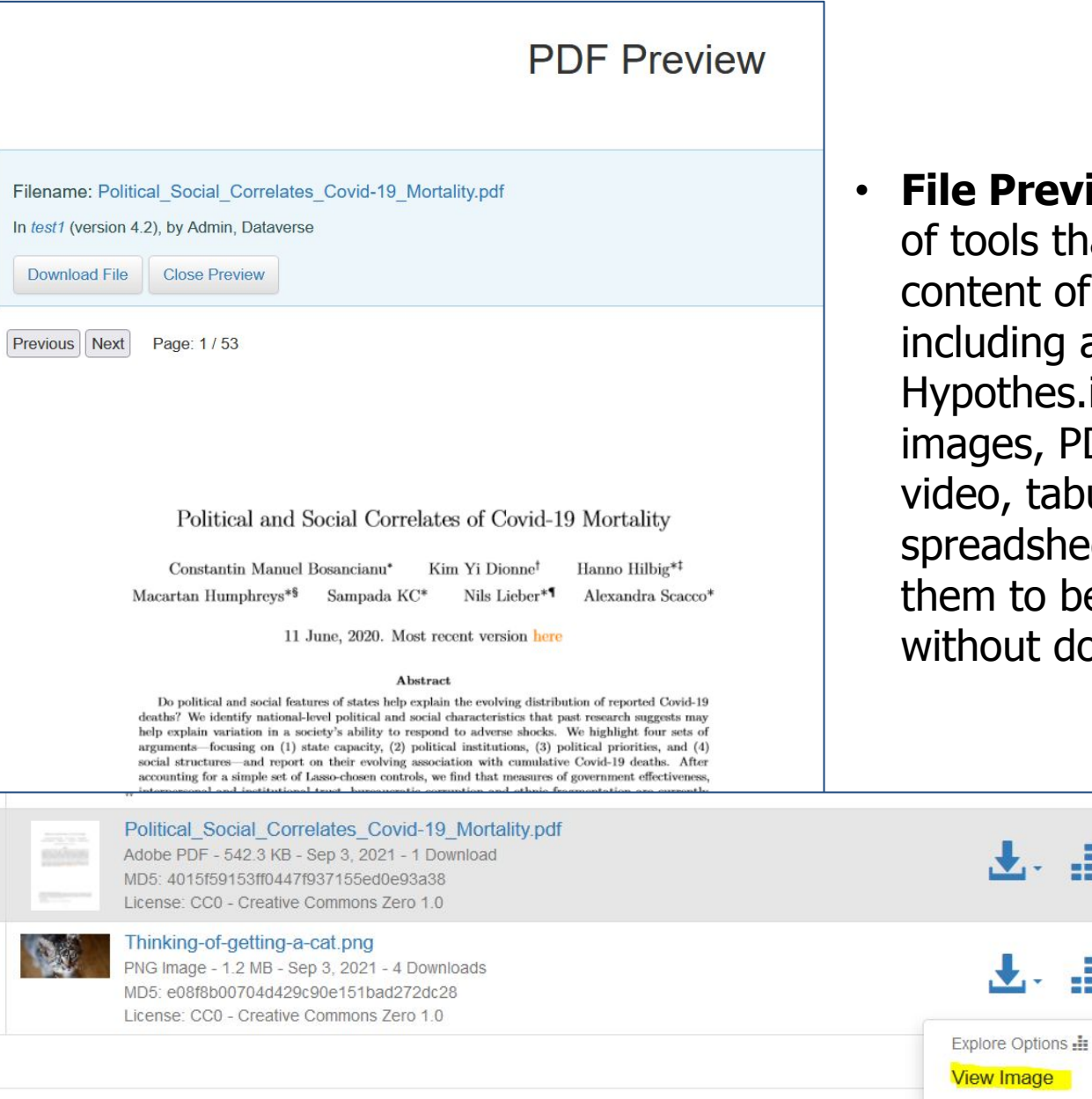

Ō.

**Previewers:** A set ools that display the ent of files ding audio, html, othes.is annotations, ges, PDF, text, o, tabular data, and adsheets - allowing n to be viewed out downloading.

GB -

## **Current and future development**

- transfer of curated catalog to the Dataverse
- self-archiving service enabled for our users
- integration with our existing data curation tools and services (testing of pyDataverse)
- integration with our workflows

### **Future developments:**

- full multilinguality dependent on outside future developments and support
- OAI-PMH for CESSDA Data Catalog
- updated XML DDI 2.5 export
- optimization
- evaluation and testing of additional plugins (e.g. Whole Tale, Amnesia, Avgidea Data Search etc.)

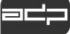

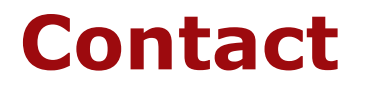

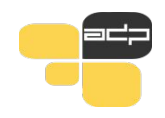

### Thank you for your attention! Questions?

### University of Ljubljana

Faculty of Social Sciences

### **Social Science Data Archive**

Kardeljeva ploščad 5 1000 Ljubljana Slovenia

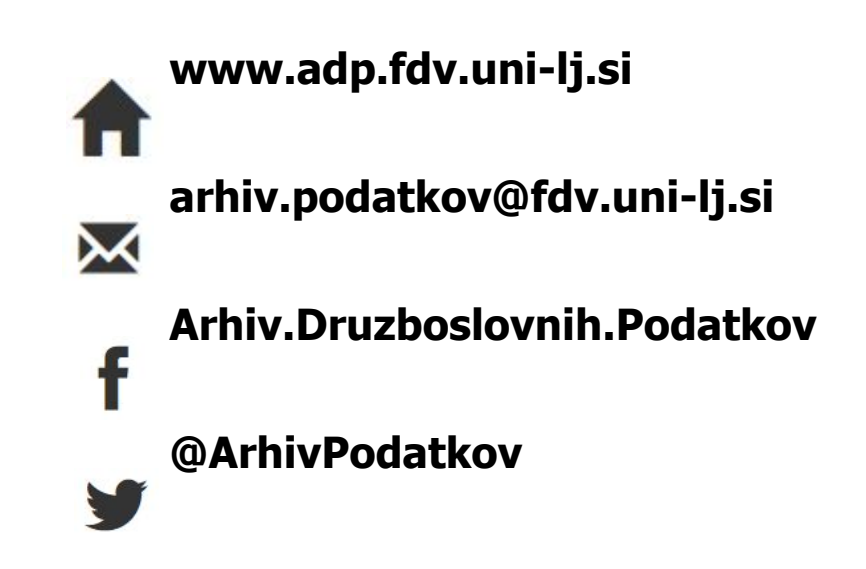

Univerza v Ljubljani

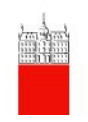

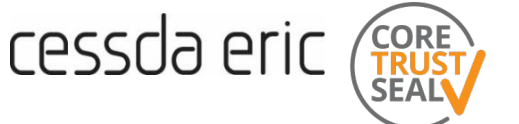

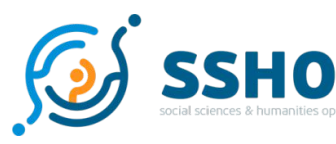

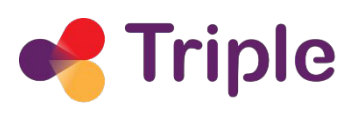